## 3 <sup>a</sup> Prova de Algoritmos e Estruturas de Dados I 22/06/2011

#### Perguntas comuns e suas respostas:

- P: Tenho uma dúvida na questão tal. R: A compreensão do enunciado faz parte da prova.
- $\bullet$  P: Se eu consultar algum material próprio ou de algum colega, o que acontecerá comigo?  $R: A$  prova é individual e sem consulta. Qualquer tentativa de fraude acarretará abertura de processo administrativo na UFPR.
- $\bullet$  P: Posso entregar a prova a lápis? R: Uma prova é um documento, portanto deve ser entregue a caneta.
- P: O que será corrigido?

R: A lógica, a criatividade, a sintaxe, o uso correto dos comandos, a correta declaração dos tipos, os nomes das variáveis, a indentação, uso equilibrado de comentários no código e, evidentemente, a clareza. A modularidade, correto uso de funções e procedimentos, incluindo passagem de parâmetros e bom uso de variáveis locais e globais serão especialmente observados.

# 1 Questão 1 (valor 50 pontos)

## TV da Vovó

A Vovó tem um televisor muito antigo, que ultimamente está exibindo um defeito incômodo: a imagem aparece 'deslocada' (para cima ou para baixo, para o lado direito ou para o lado esquerdo). Quando a imagem está deslocada para cima, a parte da imagem que deixa de ser vista na parte superior reaparece na parte de baixo da tela. Da mesma forma, quando a imagem está deslocada à direita, a i parte da imagem que deixa de ser vista à direita reaparece na tela do lado esquerdo.

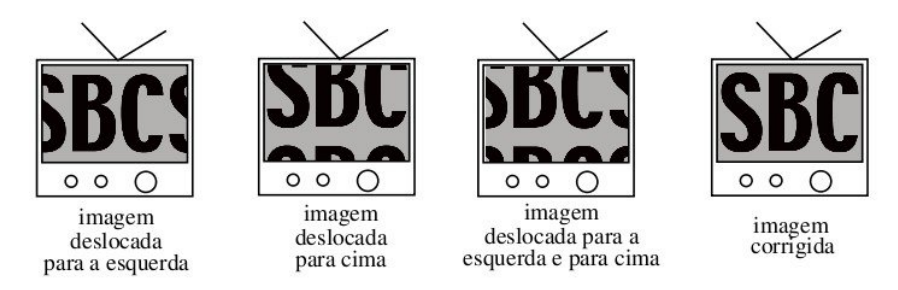

A imagem do televisor pode ser vista como uma matriz de pontos organizados em linhas e colunas. Para consertar o televisor da Vovó, você pode ajustar a imagem introduzindo uma série de 'comandos de correção' em um painel de ajuste. Cada comando de correção desloca a imagem de um certo n´umero de linhas (para cima ou para baixo) e um certo n´umero de colunas (para a direita ou para a esquerda).

## 1.1 Tarefa

Dada uma matriz que representa uma imagem defeituosa e uma série de comandos de correção, seu programa deve calcular a matriz que representa a imagem resultante ap´os todos os comandos terem sido aplicados sequencialmente.

## 1.2 Entrada

A entrada possui vários conjuntos de teste. Cada conjunto de teste inicia com a descrição da matriz que representa a imagem do televisor. A primeira linha contém dois inteiros  $M \in N$  representando o número de linhas e o número de colunas da matriz  $(1 \leq M \leq 1000)$  e  $1 \leq N \leq 1000$ . As  $M$  linhas seguintes da entrada contém cada uma  $N$  inteiros, descrevendo o valor de cada ponto da imagem. Após a descrição da imagem, segue-se a descrição dos comandos de correção. Cada

comando de correção é descrito em uma linha contendo dois inteiros  $X \in Y$ . O valor de X representa o deslocamento na direção horizontal (valor positivo representa deslocamento para a direita, valor negativo para a esquerda), e o valor de Y representa o deslocamento da direção vertical (valor positivo para cima, valor negativo para baixo). O final da lista de comandos é indicado por  $X = Y = 0$ , e o final da entrada é indicado por  $M = N = 0$ .

#### Exemplo de entrada

#### 1.3 Saída

Para cada conjunto de teste, o seu programa deve produzir uma imagem na saída. A primeira linha da saída deve conter um identificador do conjunto de teste, no formato "Teste n", onde  $n$  é numerado sequencialmente a partir de 1. A seguir deve aparecer a matriz que representa a imagem resultante, no mesmo formato da imagem de entrada. Ou seja, as N linhas seguintes devem conter cada uma M inteiros que representam os pixels da imagem. Após a imagem deixe uma linha em branco. A grafia mostrada no exemplo de saída, abaixo, deve ser seguida rigorosamente.

#### Exemplo de saída

Teste 1 8 9 7 2 3 1 5 6 4 Teste 2 1 2 3 4 5 6 7 8 9 10 11 12 (esta saída corresponde ao exemplo de entrada acima) 1.4 Restrições  $0 \leq N \leq 1000$  (N = 0 apenas para indicar o final da entrada)  $0 \leq M \leq 1000$  ( $M = 0$  apenas para indicar o final da entrada)  $0 \leq X \leq 1000$  $0 \leq Y \leq 1000$ 

 $0 \le m$ ímero de comandos de correção em cada conjunto de teste  $\le m$  1000.

## 2 Questão 2 (valor 50 pontos

Logotipo publicitário na TV da Vovó

A Vov´o est´a preocupada com seu netinho que passa o dia inteiro assistindo televis˜ao, pois ela percebeu que durante o desenho animado, aparece um logotipo publicitário na tela e ela não está muito contente com isso.

O netinho e a Vov´o gravaram em seu videocassete alguns programas e agora desejam contar quantas vezes o logotipo aparece durante o desenho animado para decidir se reclamam com a emissora por propaganda abusiva.

A Vovó não quer assistir ao vídeo mais uma vez para fazer a contagem e tão pouco deseja que seu netinho o faça. Por isso ela contratou você para descobrir quantas vezes o logotipo aparece em cada vídeo gravado.

## 2.1 Tarefa

Dada uma matriz representando o logotipo que a Vovó deseja contar, e dadas K matrizes, cada uma representando uma imagem do vídeo gravado, seu programa deve contar quantas vezes a matriz do logotipo aparece na sequência de K matrizes. A matriz do logotipo é sempre de dimensões menores que as  $K$  matrizes do vídeo.

#### 2.2 Entrada

A entrada possui vários casos de teste. Cada caso de teste inicia com a descrição da matriz que representa o logotipo, seguida de K matrizes, cada uma representando uma das imagens do vídeo que a Vovó gravou.

A primeira linha contém dois inteiros  $X \in Y$  representando respectivamente o número de linhas e colunas da matriz do logotipo ( $1 \le X \le 1000$  e  $1 \le Y \le 1000$ ). As X linhas seguintes da entrada contém cada uma Y inteiros, descrevendo o valor de cada ponto da matriz do logotipo.

Após a descrição do logotipo, são descritas as matrizes que representam as diversas imagens do vídeo gravado. A primeira linha da descrição possui três inteiros  $K, M \in N$ . Onde K representa o número de matrizes de dimensão  $M \times N$  que serão lidas (  $1 \leq K \leq 5000, 1 \leq M \leq 2000,$  $1 \leq N \leq 2000$ .

O final da entrada é indicado por  $X = Y = 0$ .

#### 2.3 Saída

Para cada caso de teste, o seu programa deve produzir um número na saída. A primeira linha da saída deve conter um identificador do conjunto de teste, no formato "Logotipo  $n$ ", onde  $n$  é numerado sequencialmente a partir de 1. A seguir deve aparecer um número representando quantas vezes o logotipo aparece no vídeo gravado. Após o número deixe uma linha em branco.

### Exemplo de entrada

 $(próxima página)$ 

# Exemplo de saída

Logotipo 1 1 Logotipo 2 4